# ГОСУДАРСТВЕННОЕ БЮДЖЕТНОЕ ПРОФЕССИОНАЛЬНОЕ ОБРАЗОВАТЕЛЬНОЕ УЧРЕЖДЕНИЕ «ВОЛГОГРАДСКИЙ ЭНЕРГЕТИЧЕСКИЙ КОЛЛЕДЖ»

### РАБОЧАЯ ПРОГРАММА ПРОФЕССИОНАЛЬНОГО МОДУЛЯ

# ПМ.01 ПРОЕКТИРОВАНИЕ ЦИФРОВЫХ УСТРОЙСТВ

*Специальность 09.02.01 Компьютерные системы и комплексы*

O=ΓБПОУ "BЭК", ou,<br>
o=ΓБПОУ "BЭК", ou,<br>
email=vek@volganet

Подписано цифровой подписью: Г.И. Цуканов DN: cn=Г.И. Цуканов, email=vek@volganet.ru, c=RU Дата: 2023.10.05 11:17:13 +03'00'

РАССМОТРЕНА на заседании МЦК профессионального цикла укрупненной группы специальностей 09.00.00 Информатика и вычислительная техника Протокол № 9 от 07 апреля 2023 г.

УТВЕРЖДЕНО приказом директора ГБПОУ «ВЭК» № 64 от 11 мая 2023 г.

СОГЛАСОВАНО Педагогическим советом ГБПОУ «ВЭК» Протокол № 3 от 11 мая 2023 г.

Рабочая программа профессионального модуля разработана на основе федерального государственного образовательного стандарта СПО по специальности 09.02.01 Компьютерные системы и комплексы (базовой подготовки).

Организация-разработчик: государственное бюджетное профессиональное образовательное учреждение «Волгоградский энергетический колледж» (ГБПОУ «ВЭК»)

Разработчик: Епифанов Роман Владимирович, преподаватель ГБПОУ «ВЭК»,

Эксперт: Баушев Владимир Сергеевич, преподаватель ГБПОУ «ВЭК»

# **СОДЕРЖАНИЕ**

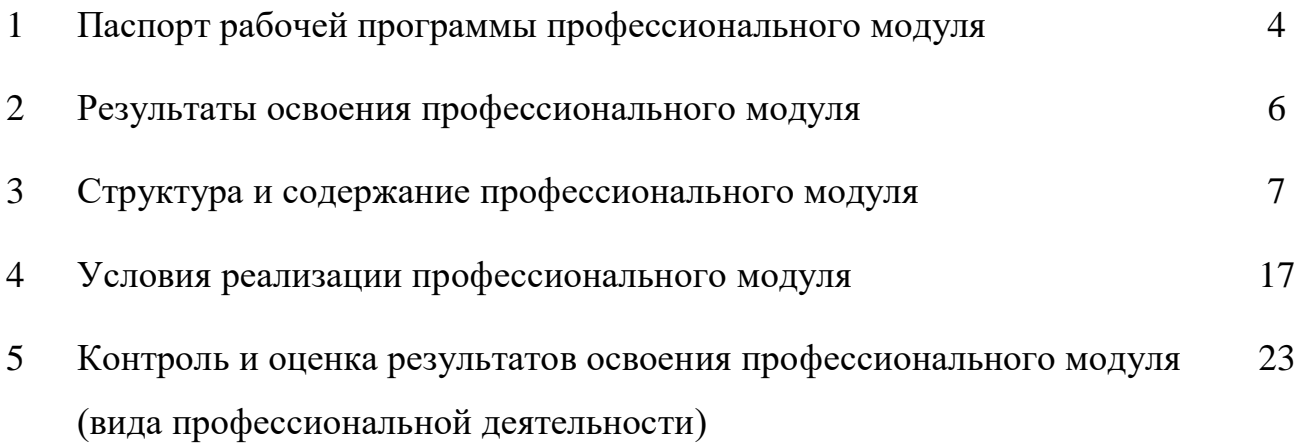

# **1. ПАСПОРТ РАБОЧЕЙ ПРОГРАММЫ ПРОФЕССИОНАЛЬНОГО МОДУЛЯ**

### **Проектирование цифровых устройств**

#### **1.1. Область применения рабочей программы**

Рабочая программа профессионального модуля является частью программы подготовки специалистов среднего звена (ППССЗ) в соответствии с ФГОС СПО по специальности **09.02.01** Компьютерные системы и комплексы (базовой подготовки) в части освоения основного вида профессиональной деятельности (ВПД): **Проектирование цифровых устройств** и соответствующих профессиональных компетенций (ПК):

1. Выполнять требования технического задания на проектирование цифровых устройств.

2. Разрабатывать схемы цифровых устройств на основе интегральных схем разной степени интеграции.

3. Использовать средства и методы автоматизированного проектирования при разработке цифровых устройств.

4. Проводить измерения параметров проектируемых устройств и определять показатели надежности.

5. Выполнять требования нормативно-технической документации.

#### **1.2. Цели и задачи модуля – требования к результатам освоения модуля**

В результате изучения обязательной части рабочей программы профессионального модуля обучающийся должен:

#### **иметь практический опыт:**

применения интегральных схем разной степени интеграции при разработке цифровых устройств и проверки их на работоспособность;

проектирования цифровых устройств на основе пакетов прикладных программ;

оценки качества и надежности цифровых устройств;

применения нормативно-технической документации;

#### **уметь:**

выполнять анализ и синтез комбинационных схем;

проводить исследования работы цифровых устройств и проверку их на работоспособность;

разрабатывать схемы цифровых устройств на основе интегральных схем разной степени интеграции;

выполнять требования технического задания на проектирование цифровых устройств;

проектировать топологию печатных плат, конструктивно-технологические модули первого уровня с применением пакетов прикладных программ;

разрабатывать комплект конструкторской документации с использованием системы автоматизированного проектирования;

определять показатели надежности и давать оценку качества средств вычислительной техники (далее - СВТ);

выполнять требования нормативно-технической документации; **знать:**

арифметические и логические основы цифровой техники;

правила оформления схем цифровых устройств;

принципы построения цифровых устройств;

основы микропроцессорной техники;

основные задачи и этапы проектирования цифровых устройств;

конструкторскую документацию, используемую при проектировании;

условия эксплуатации цифровых устройств, обеспечение их

помехоустойчивости и тепловых режимов, защиты от механических воздействий и агрессивной среды;

особенности применения систем автоматизированного проектирования, пакеты прикладных программ;

методы оценки качества и надежности цифровых устройств;

основы технологических процессов производства СВТ;

регламенты, процедуры, технические условия и нормативы;

В результате изучения вариативной части рабочей программы профессионального модуля обучающийся должен:

#### **уметь:**

выполнять анализ и синтез счетчиков;

### **знать:**

принципы построения счетчиков.

### **1.3. Количество часов на освоение рабочей программы профессионального модуля:**

всего – **538** часов, в том числе:

максимальной учебной нагрузки обучающегося – **394** часа, включая:

обязательной аудиторной учебной нагрузки обучающегося – **260 часов**;

самостоятельной работы обучающегося – 134 часа;

учебной и производственной практики – **144** часа.

# **2. РЕЗУЛЬТАТЫ ОСВОЕНИЯ ПРОФЕССИОНАЛЬНОГО МОДУЛЯ**

Результатом освоения рабочей программы профессионального модуля является овладение обучающимися видом профессиональной деятельности «Проектирование цифровых устройств», в том числе профессиональными (ПК) и общими (ОК) компетенциями:

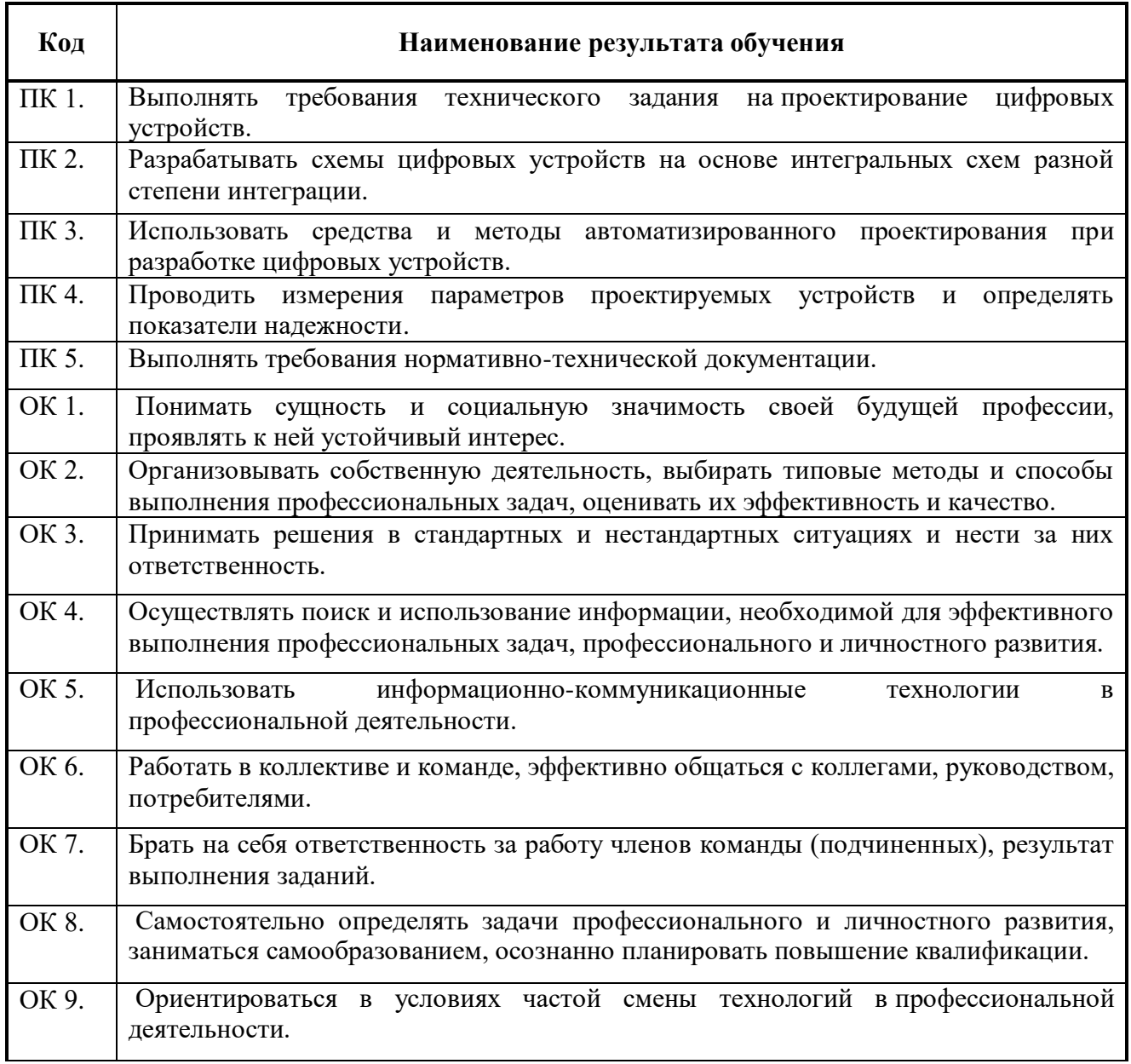

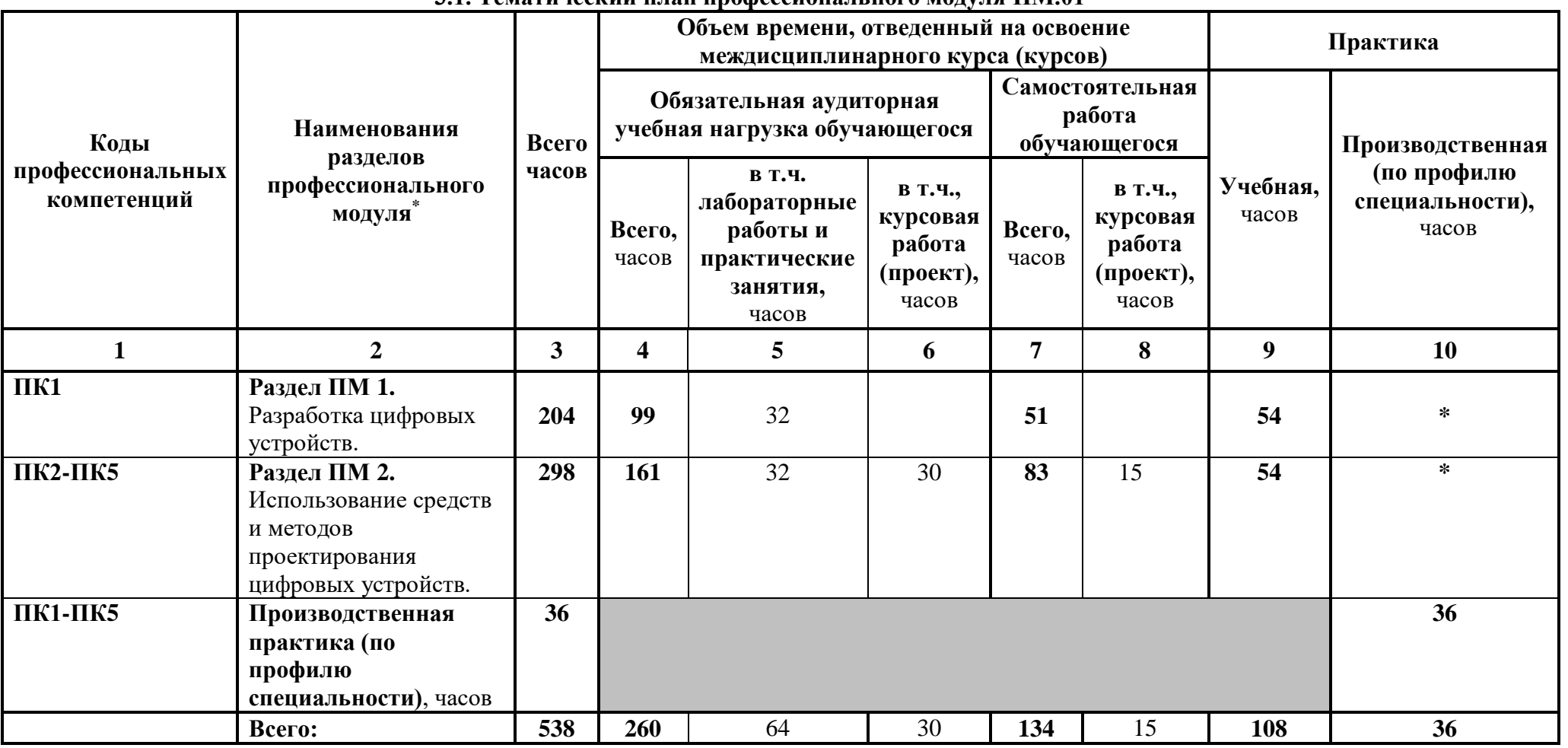

 $\overline{a}$ 

#### **3. СТРУКТУРА И СОДЕРЖАНИЕ ПРОФЕССИОНАЛЬНОГО МОДУЛЯ 3.1. Тематический план профессионального модуля ПМ.01**

# **3.2. Содержание обучения по профессиональному модулю (ПМ)**

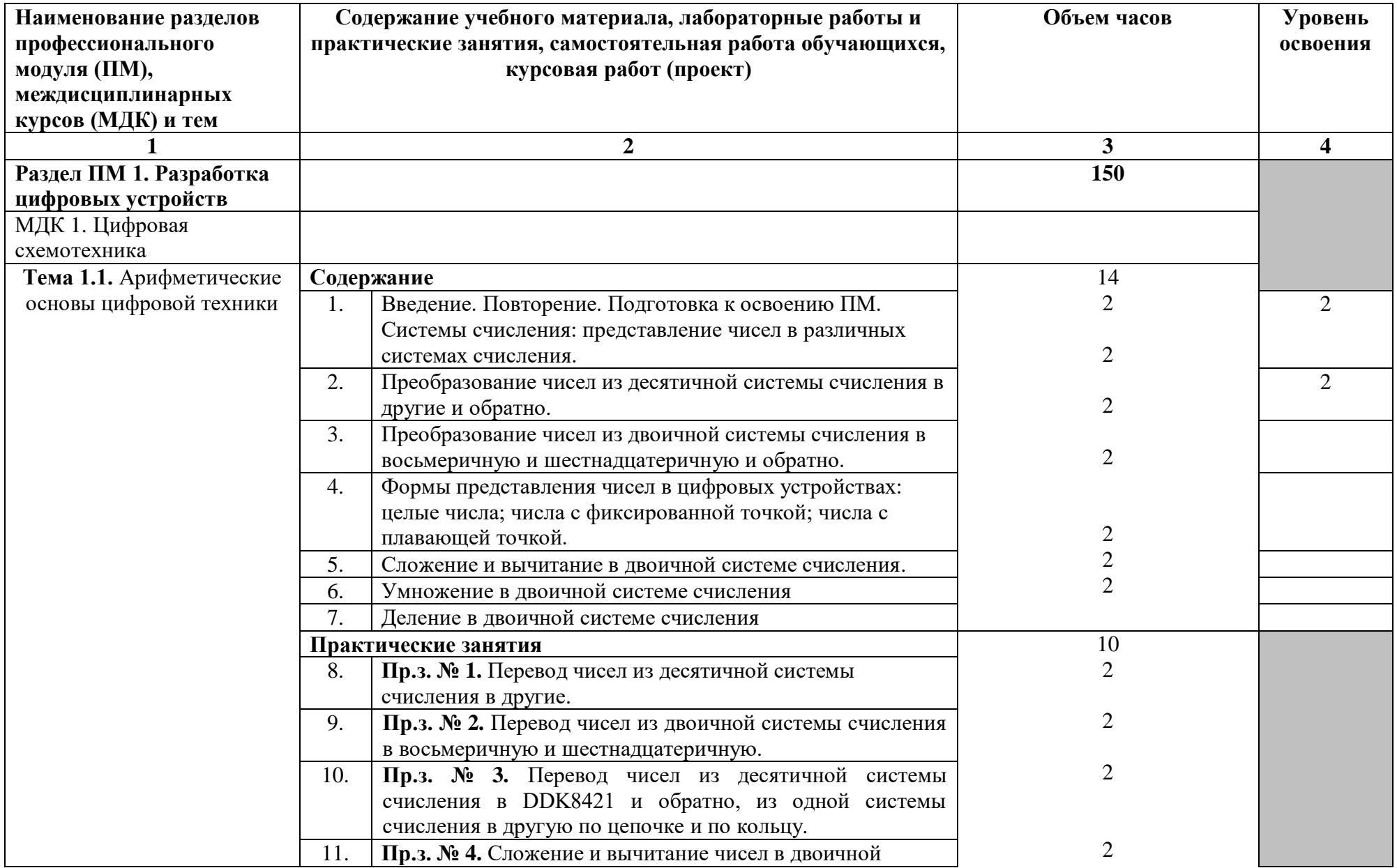

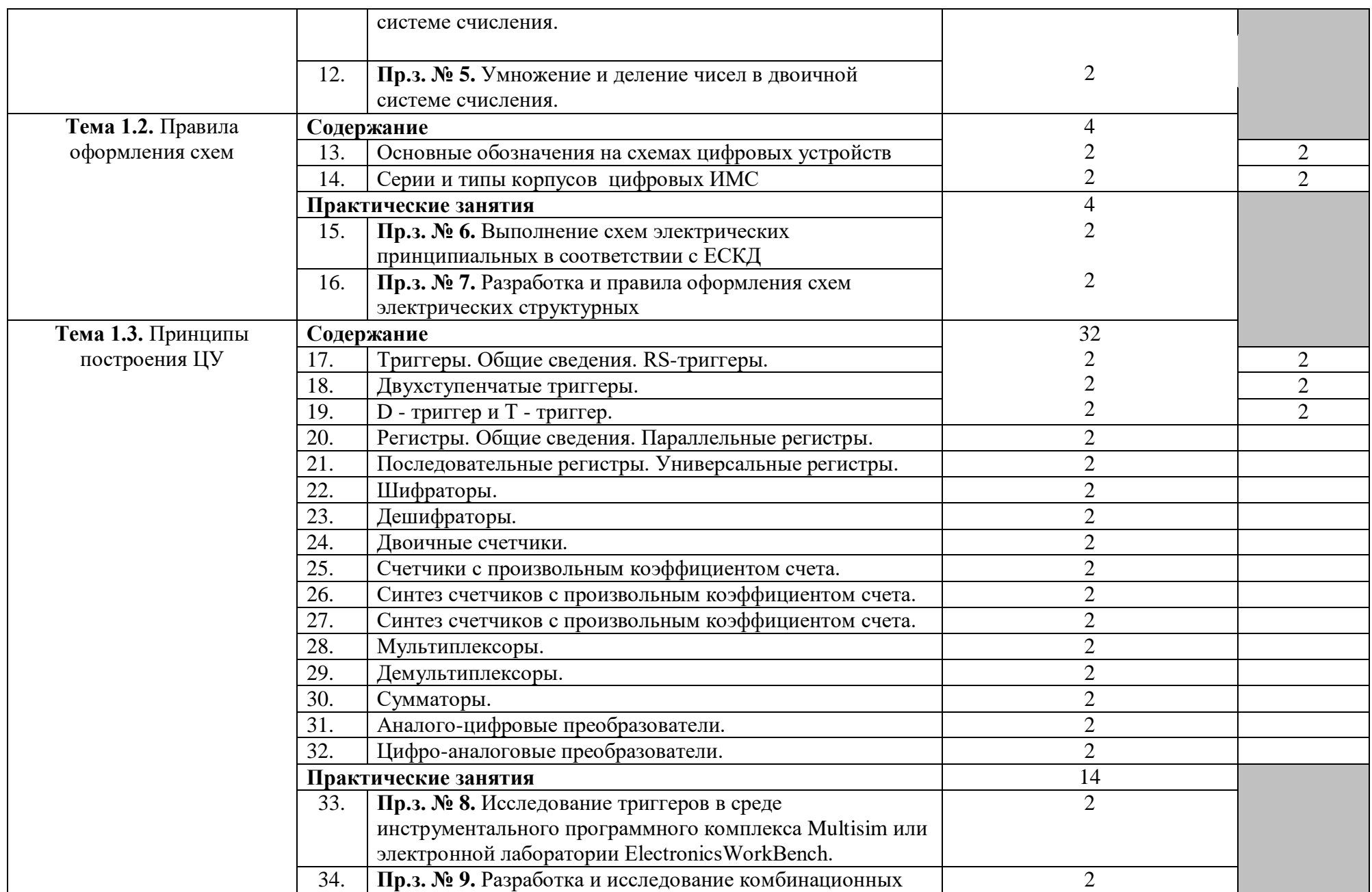

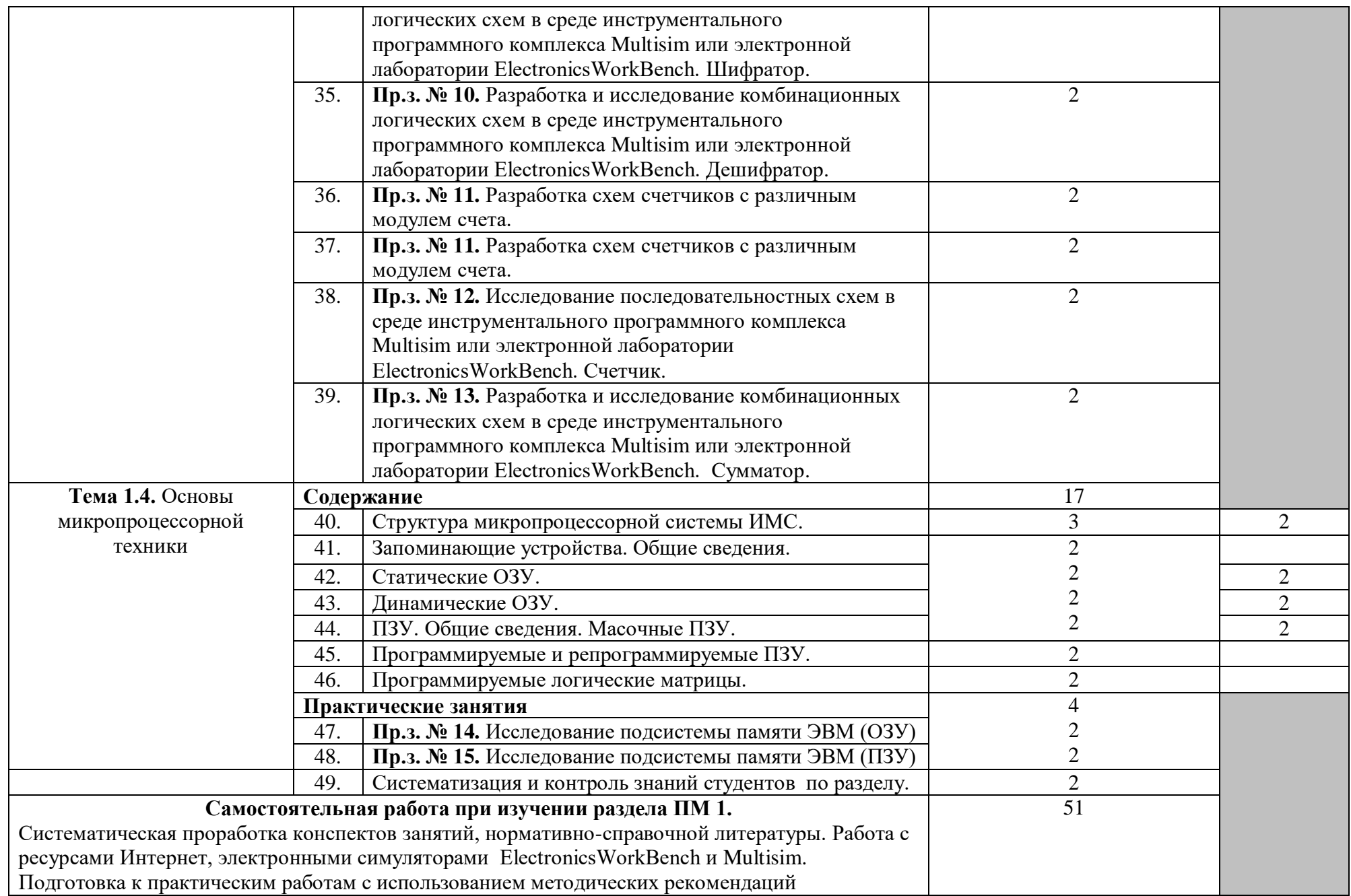

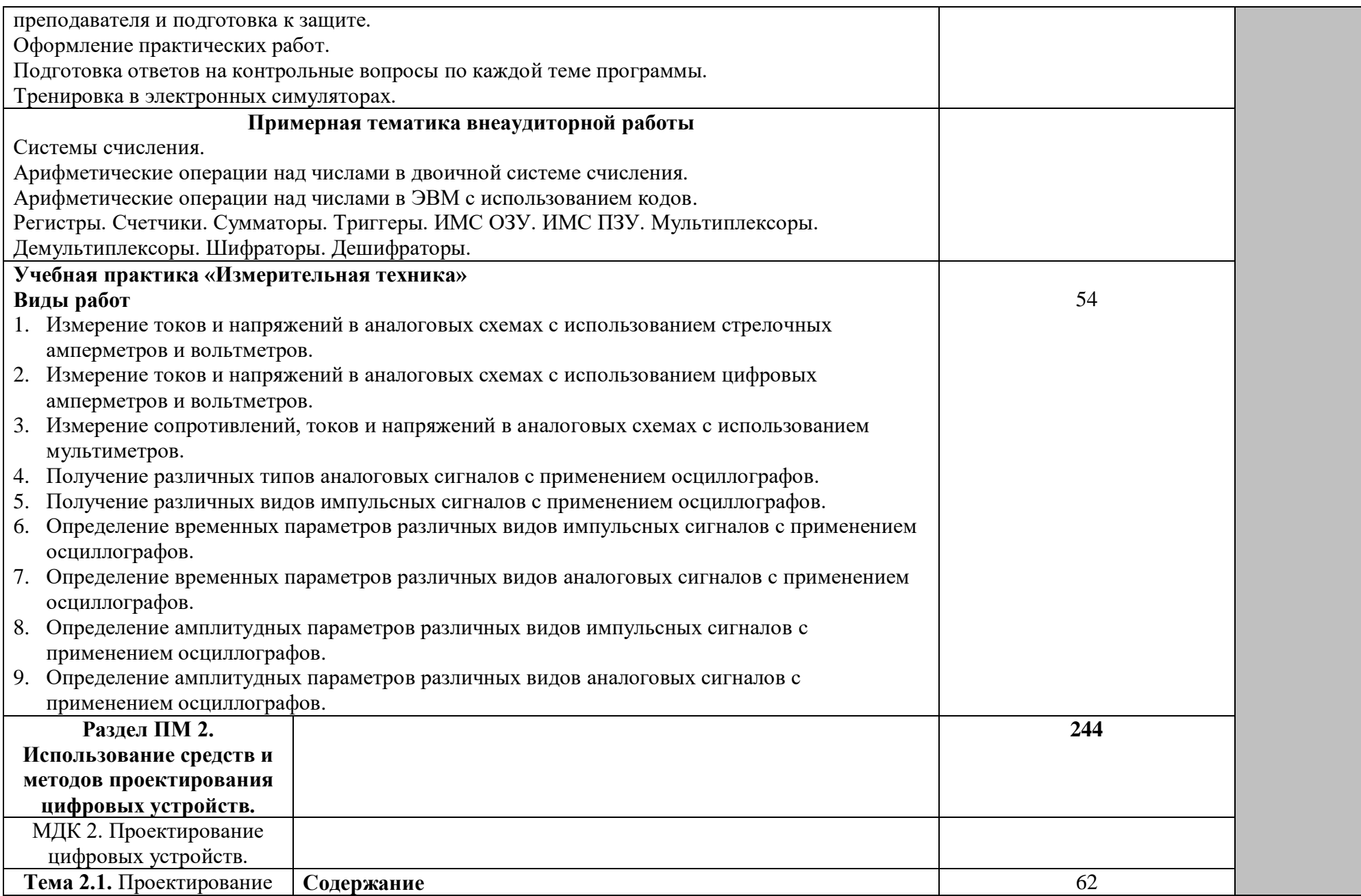

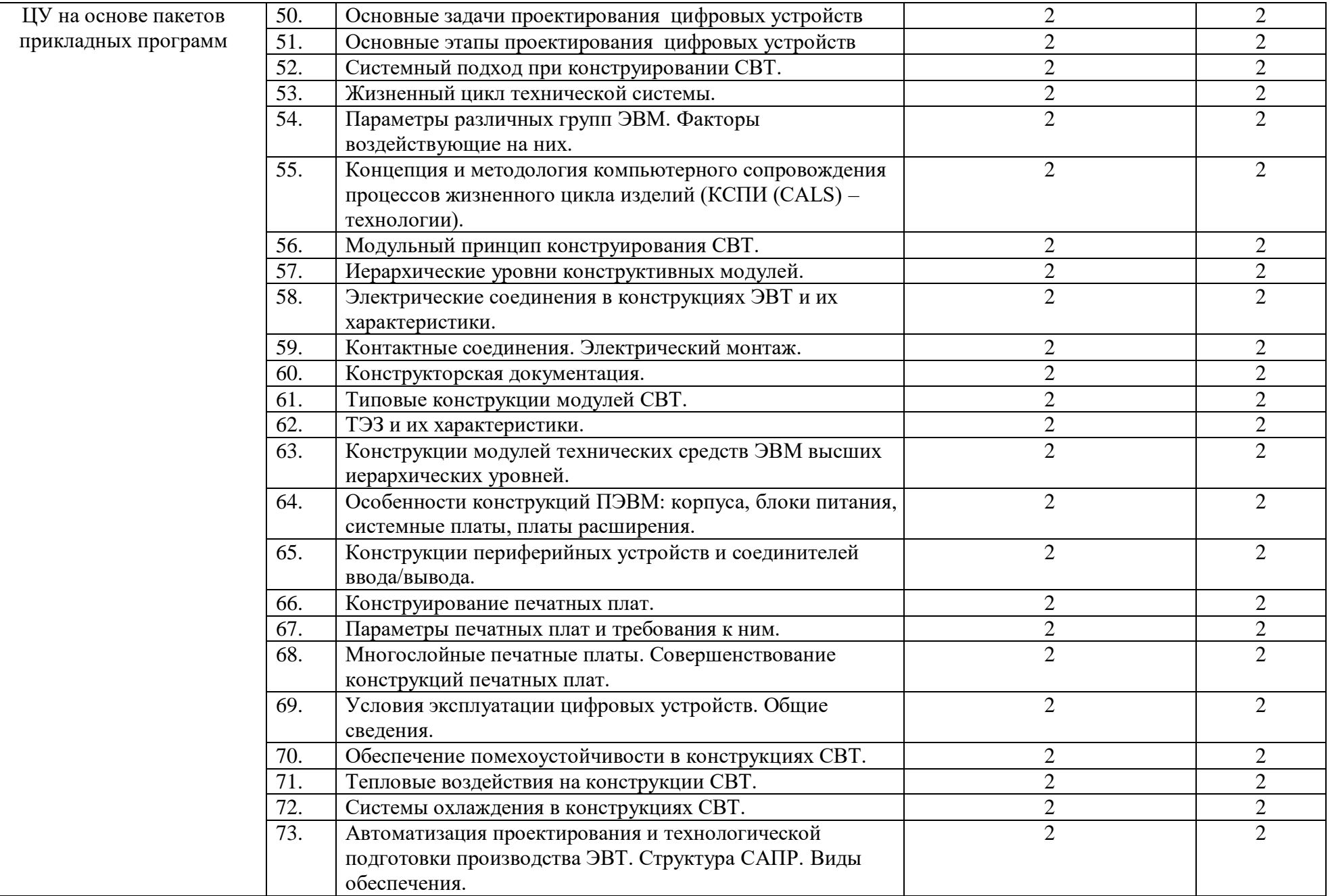

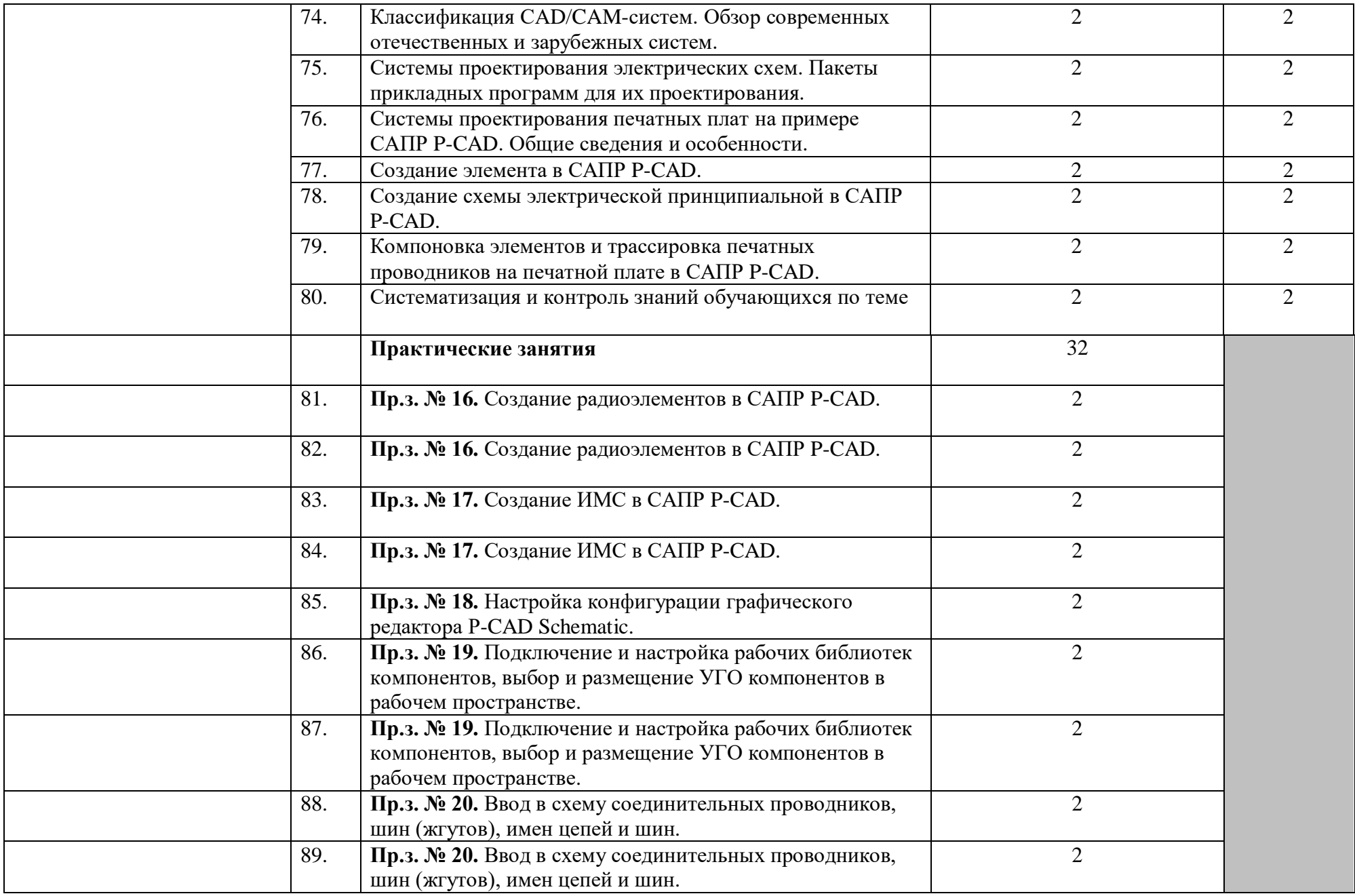

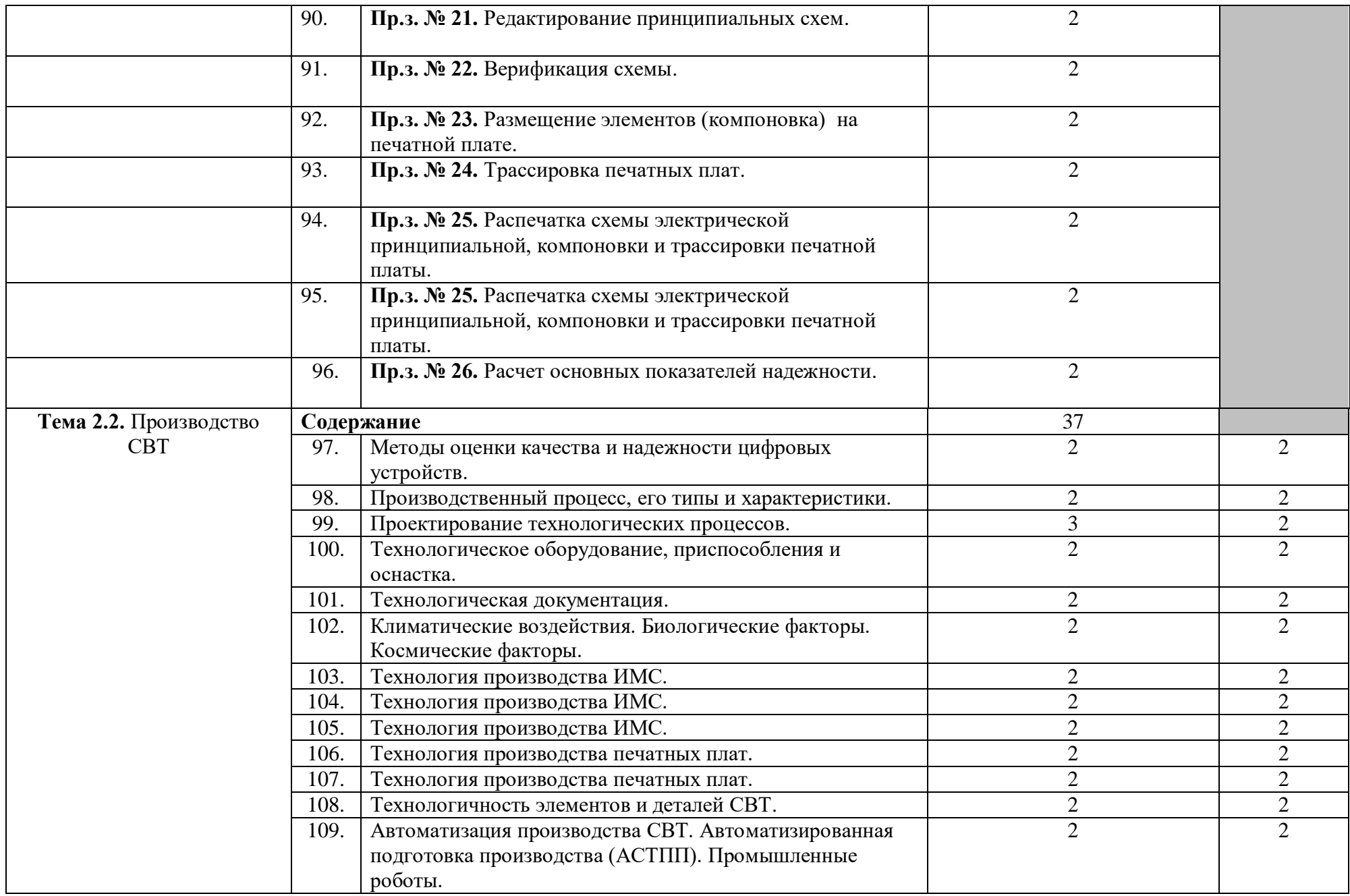

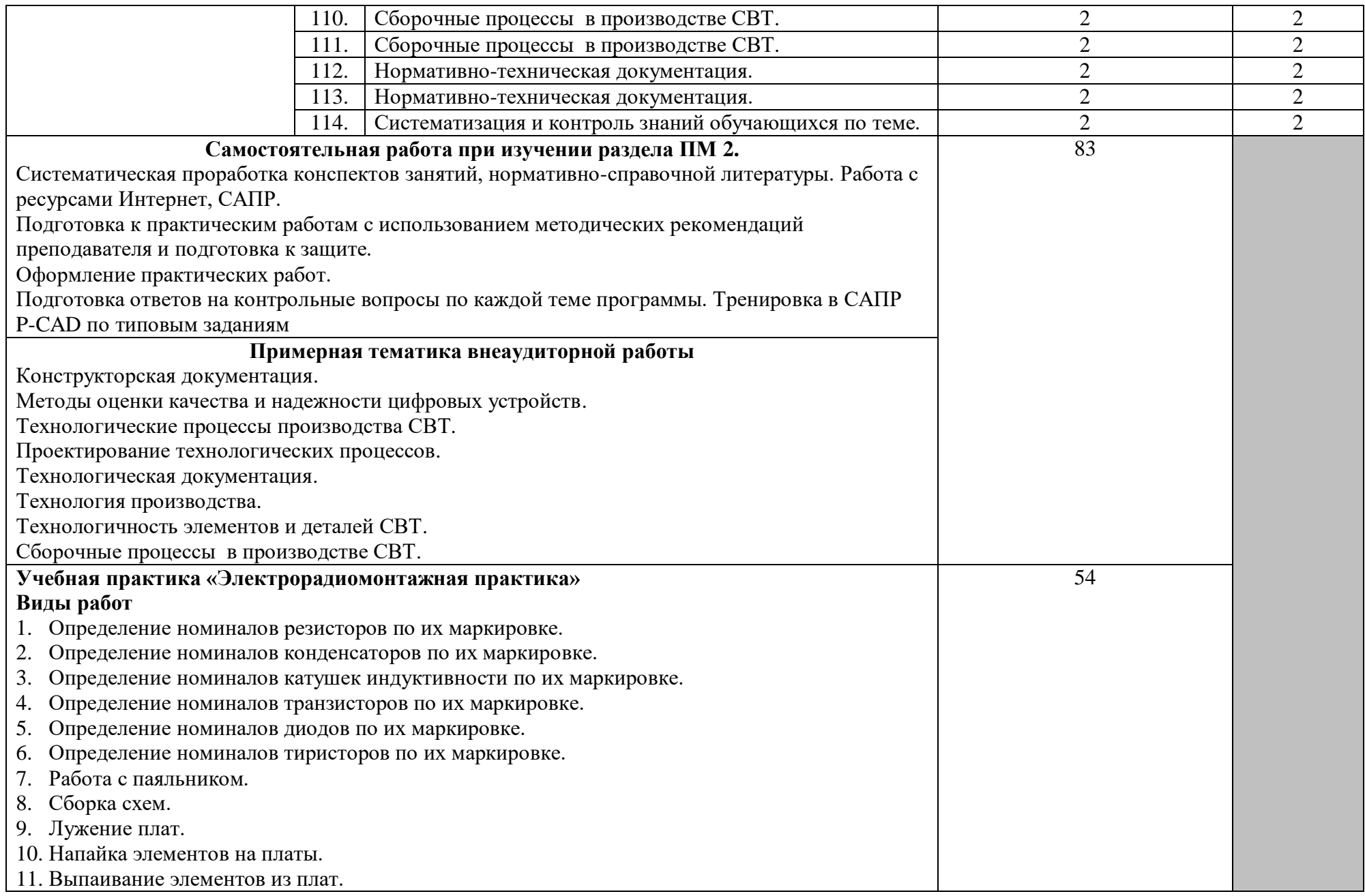

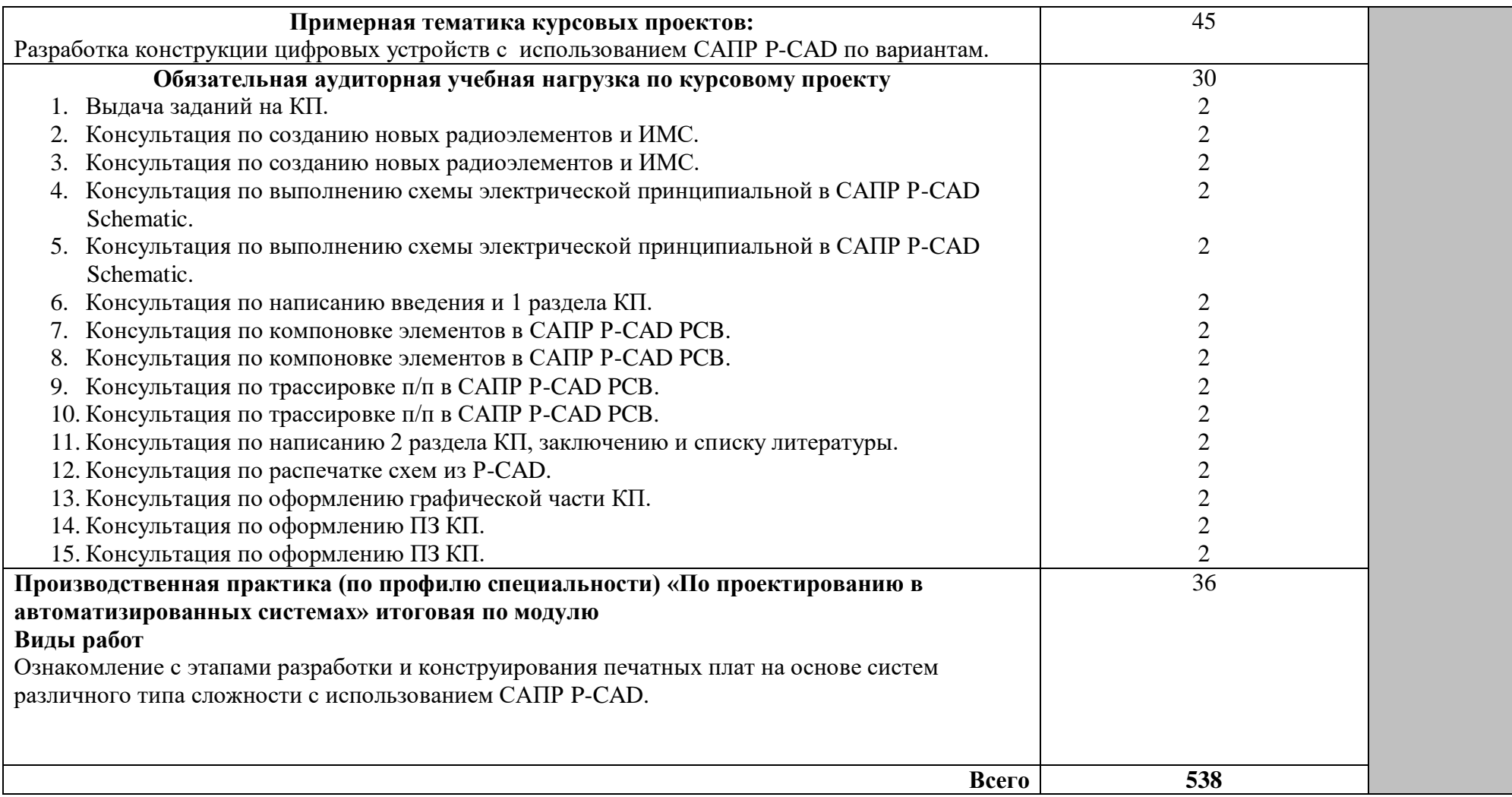

# **4. УСЛОВИЯ РЕАЛИЗАЦИИ ПРОФЕССИОНАЛЬНОГО МОДУЛЯ**

#### **4.1. Материально-техническое обеспечение**

Рабочая программа ПМ реализуется в: учебном кабинете:

- проектирования цифровых устройств; электромонтажной мастерской; лаборатории:

- электротехнических измерений,

- цифровой схемотехники.

Оборудование учебного кабинета и рабочих мест кабинета проектирования цифровых устройств:

- комплект учебно-методической документации,

- программное обеспечение общего и профессионального назначения (симуляторы, САПР),

- справочная литература.

Технические средства обучения: ПК, мультимедийное оборудование.

Рабочие места по количеству обучающихся с учетом деления на подгруппы (не более 15 человек).

Оборудование электромонтажной мастерской и рабочих мест электромонтажной мастерской:

- амперметры,

- вольтметры,

- осциллографы,

- паяльники,

- пассатижи,

- отвертки,

- вентиляция.

Рабочие места по количеству обучающихся с учетом деления на подгруппы (не более 15 человек).

Оборудование лаборатории и рабочих мест лаборатории электротехнических измерений:

- компьютеры,

- принтер,

- сканер,

- мультимедиапроектор,

- программное обеспечение общего и профессионального назначение (симуляторы, САПР, тестирующие программы),

- комплект учебно-методической документации.

Рабочие места по количеству обучающихся с учетом деления на подгруппы (не более 15 человек).

Оборудование лаборатории и рабочих мест лаборатории цифровой схемотехники:

- нормативно-справочная документация,

- компьютеры,
- принтер,
- сканер,
- мультимедиапроектор,

- программное обеспечение общего и профессионального назначение (симуляторы, САПР, тестирующие программы),

- демонстрационные и наглядные пособия,

- комплект учебно-методической документации.

Рабочие места по количеству обучающихся с учетом деления на подгруппы (не более 15 человек).

Рабочая программа профессионального модуля предусматривает организацию производственной практики студентов (концентрированной) в отделах проектирования предприятий различной направленности.

Оборудование и технологическое оснащение рабочих мест:

- правила технической эксплуатации и техники безопасности;
- компьютеры, принтер;
- комплект конструкторской и технологической документации;
- программное обеспечение общего и профессионального назначения.

#### **4.2. Информационное обеспечение обучения**

### **Перечень учебных изданий, Интернет-ресурсов, дополнительной литературы**

Основные источники:

- 1. Шишмарев, В.Ю. Электрорадиоизмерения [ Текст] : учебник / В.Ю.Шишмарев, В.И.Шанин.- 2- е изд., стер. **–** М.: Академия**,** 2021.- 336 с.
- 2. Шишмарев, В.Ю. Электрорадиоизмерения: Практикум [ Текст] : учеб. пособие / В.Ю.Шишмарев.- 2- е изд., стер. **–** М.: Академия**,** 2021.- 240 с.
- 3. Хрусталева, З.А.Электротехнические измерения [ Текст]: учебник / З.А.Хрусталева.- М.: КНОРУС, 2020.-208 с.
- 4. Электрорадиоизмерения [ Текст]: учебник / В.И. Нефедов, А.С.Сигов, В.К.Битюков и др.; под ред. проф. А.С. Сигова.- 3-е изд.- М.: Форум: ИНФРА –М, 2020.-384 с.
- 5. Хромоин, П.К. Электротехнические измерения [Текст] : учеб. пособие / П.К. Хромоин.- М.: Форум, 2019.-288 с.
- 6. Шишмарев, В.Ю. Электротехнические измерения [Текст] : учебник / В.Ю.Шишмарев.- М.: Академия, 2021.- 288 с.
- 7. Хрусталева, З.А. Электрические и электронные измерения в задачах, вопросах и упражнениях [Текст]: учеб. пособие для студ. сред. проф.

образования / З.А. Хрусталева, С.В. Парфенов.- М.: Изд.центр Академия, 2021.-176 с.

- 8. Панфилов, В. А. Электрические измерения [Текст]: учебник для СПО /В.А. Панфилов. -6-е изд., стер.- М.: Изд. Центр «Академия», 2020.- 288 с.
- 9. Мышляева, И.М. Цифровая схемотехника [ Текст]: учеб. пособие для сред. проф. учеб. заведений / И.М.Мышляева.– М.: Академия., 2020.- 400 с.
- 10.Портала, О.Н. Цифровая электроника. Практические схемы, полезные советы, справочные материалы [ Текст] / О.Н.Портала; под ред. С.Л. Корякина-Черняка. – СПб.: Наука и техника, 2019.- 208с.
- 11.Хоровиц, П. Искусство схемотехники [Текст] / П.Хоровиц,, У.Хилп.; пер. с англ. – 5-е изд. перераб. – М.: Мир, 2019.- 704с.
- 12. Кучумов, А.И. Электроника и схемотехника [ Текст]: учебное пособие / А.И.Кучумов.- М.: Гелиос АРВ. 2019.- 304 с.
- 13.Горнец, Н.Н. Организация ЭВМ и систем [ Текст]: учеб. пособие / Н.Н.Горнец, А.Г.Рощин, В.В.Соломенцев.- 2-е изд., стер.- М.: Академия, 2021.- 320 с.
- 14.Максимов, Н.В. Архитектура ЭВМ и вычислительных систем [ Текст]: учебник / Н.В.Максимов. - М.: ФОРУМ: ИНФРА – М, 2021. – 512 с.
- 15.Конюшков, Г.В. Основы конструирования механизмов электронной техники [ Текст]: учебное пособие / Г.В.Конюшков, В.И.Воронин, С.М.Лисовский.- М.: Дашков и К; Саратов: Ай Пи Эр Медиа, 2020.- 184 с.
- 16.Жвалевский,А.В. Ремонт и обслуживание компьютера без напряга [ Текст] / А.В.Жвалевский.- СПб.: Питер, 2021.- 256 с.
- 17.Мураховский, В.М. Сборка, настройка, апгрейд современного компьютера [ Текст] / В.М.Мураховский. –2-е изд. доп. и перераб. – М.: ДЕССКОМ, 2021.- 288с.
- 18.Модернизация и обслуживание ПК. Базовый курс. [ Текст] / пер. с англ. К. Бек. – М.: ЭНТРОП: Корона – Принт, 2020.- 592с.

Интернет-источники:

- 1. Новости Hardware : портал [Электронный ресурс].- Режим доступа: [http://www.Overclockers.ru.](http://vkontakte.ru/away.php?to=http%3A%2F%2Fwww.Overclockers.ru) Дата обращения : 28.08.2021.
- 2. Обзоры и тестирования компьютеров портал [Электронный ресурс]. Режим доступа : [http://www.iXBT.com](http://vkontakte.ru/away.php?to=http%3A%2F%2Fwww.iXBT.com) Дата обращения : 28.08.2021.
- 3. Каталоги программ для ПК: порталы [Электронный ресурс]. -Режим доступа: [http://www.softportal.com/,](http://www.softportal.com/) [http://www.freesoft.ru/,](http://www.freesoft.ru/) [http://www.mskd-ru.net,](http://www.mskd-ru.net/) [http://sourceforge.net.](http://sourceforge.net./) Дата обращения : 28.08.2021.
- 4. Новости. Обзоры. Форум. Твиттер: портал [Электронный ресурс]. Режим доступа: [http://www.Ferra.ru](http://vkontakte.ru/away.php?to=http%3A%2F%2Fwww.Ferra.ru) Дата обращения : 28.08.2021.
- 5. Новости, тесты, рейтинги, бесплатные программы: портал [Электронный ресурс]. -Режим доступа: [http://www.ichip.ru.](http://www.ichip.ru/) Дата обращения : 28.08.2021.
- 6. Сообщество IT-профессионалов: портал [Электронный ресурс]. -Режим доступа: [Ru.intel.com.](http://vkontakte.ru/away.php?to=http%3A%2F%2FRu.intel.com) Дата обращения : 28.08.2021.
- 7. Железо компьютерный журнал.портал [Электронный ресурс]. -Режим доступа: [http://www.xard.ru.](http://www.xard.ru./) Дата обращения : 28.08.2021.

Дополнительные источники:

- 1. Подгорнова, О.В. Математические и логические основы электронновычислительной техники [ Текст]: учебник **/** О.В.Подгорнова.- М.: Академия, 2017.- 224 с.
- 2. Соболева, Т.С. Дискретная математика [ Текст]: учебник / .С.Соболева, А.В.Чечкин; под ред. А.В.Чечкина.- М.: Академия, 2017.- 256 с.
- 3. Иванов, Б.Н. Дискретная математика. Алгоритмы и программы [ Текст]: учеб. пособие / Б.Н.Иванов. – М.: Лаборатория базовых знаний, 2018. – 288с.; ил.
- 4. Яблонский, С.В. Введение в дискретную математику [ Текст]: учеб.пособие / под ред. Садовничего. – 3-е изд., стер. – М.: Высш. шк.,  $2018. - 384$  c.
- 5. Новиков,Ф.А. Дискретная математика для программистов [ Текст] / Ф.А.Новиков.- СПб.: Питер, 2018.- 304 с.
- 6. Калиш, Г.Г. Основы вычислительной техники [ Текст]: учеб. пособие для сред. проф. учеб. зав/ Г.Г.Калиш. – М.: Высш. шк., 2018. – 271с.; ил.
- 7. Акимов, О.Е. Дискретная математика: логика, группы, графы [ Текст] / О.Е Акимов.- 2-е изд. доп.- М.:Лаборатория Базовых Знаний, 2018.- 376 с.

### **4.3. Общие требования к организации образовательного процесса**

Условия проведения занятий.

Занятия проводятся в специализированных лабораториях. При организации учебных занятий в целях реализации компетентностного подхода применяются активные и интерактивные формы обучения (деловые и ролевые игры, разбор конкретных ситуаций и т.п.) партнерские отношения преподавателя с обучающимися, обучающихся между собой; использование средств для повышения мотивации к обучению.

Проведение занятий обеспечивает эффективную самостоятельную работу обучающихся в сочетании с совершенствованием управления ею со стороны преподавателей и мастеров производственного обучения.

Обучающийся учится сам, а преподаватель осуществляет управление его учением: мотивирует, организовывает, координирует, консультирует, контролирует его учебно-познавательную деятельность.

Для повышения эффективности образовательного процесса лабораторные работы и практические занятия с обучающимися проводятся в количестве 15 человек в одной подгруппе.

Консультационная помощь осуществляется за счет проведения индивидуальных и групповых консультаций.

Самостоятельная работа обучающихся сопровождается методическим обеспечением (учебными элементами, методическими рекомендациями и т.п.), что позволяет результативно организовать аудиторные занятия.

Каждый обучающий имеет доступ к базам данным и библиотечным фондам по перечню рекомендуемых изданий, Интернет–ресурсов.

Учебная практика проводится на базе образовательного учреждения (ОУ) в электромонтажной мастерской и лаборатории электротехнических измерений. Практика проводится в подгруппах не более 15 человек. Руководство подгруппами осуществляет мастер производственного обучения.

Условия организации производственной практики:

После изучения теоретического материала, выполнения всех лабораторных работ и практических занятий и прохождения учебной практики проводится производственная практика (по профилю специальности).

Перед выходом на практику проводится ознакомление обучающихся с целями, задачами практики, основными формами отчетных документов по итогам практики. Во время прохождения практики руководитель практики от колледжа осуществляет связь с работодателями и контролирует условия прохождения практики.

В соответствии с Положением об организации производственной практики образовательного учреждения по результатам прохождения обучающимися производственной практики проводится оценка индивидуальных образовательных достижений, которая осуществляется комиссией, в состав которой входят специалисты образовательного учреждения и производственной организации, где проводилась практика.

Обязательным условием допуска к производственной практике (по профилю специальности) в рамках профессионального модуля «Проектирование цифровых устройств» является освоение учебных практик в рамках междисциплинарных курсов «Цифровая схемотехника» и «Проектирование цифровых устройств».

Освоению данного модуля предшествуют изучение дисциплин профессионального цикла: «Основы электротехники», «Инженерная графика», «Прикладная электроника», «Электротехнические измерения», «Метрология, стандартизация и сертификация», «Дискретная математика», «Безопасность жизнедеятельности».

#### **4.4. Кадровое обеспечение образовательного процесса**

Требования к квалификации педагогических (инженернопедагогических) кадров, обеспечивающих обучение по междисциплинарному

курсу: наличие высшего профессионального образования, соответствующего профилю модуля «Проектирование цифровых устройств» и специальности «Компьютерные системы и комплексы».

Требования к квалификации педагогических кадров, осуществляющих руководство практикой: дипломированные специалисты - преподаватели междисциплинарных курсов с высшим профессиональным образованием.

Инженерно-педагогический состав должен иметь опыт работы в соответствующих подразделениях организаций различных направлений деятельности и проходить стажировку не реже одного раза в три года.

Мастера: наличие профильного профессионального образования, с обязательной стажировкой в профильных организациях не реже 1-го раза в 3 года.

## **5. КОНТРОЛЬ И ОЦЕНКА РЕЗУЛЬТАТОВ ОСВОЕНИЯ ПРОФЕССИОНАЛЬНОГО МОДУЛЯ (ВИДА ПРОФЕССИОНАЛЬНОЙ ДЕЯТЕЛЬНОСТИ)**

*Входной контроль знаний и умений осуществляется в форме тестирования с учетом дифференцированного подхода к выбору заданий, с применением элементов и т.п., с учетом их дальнейшего применения при формировании общих и профессиональных компетенций в рамках ПМ.*

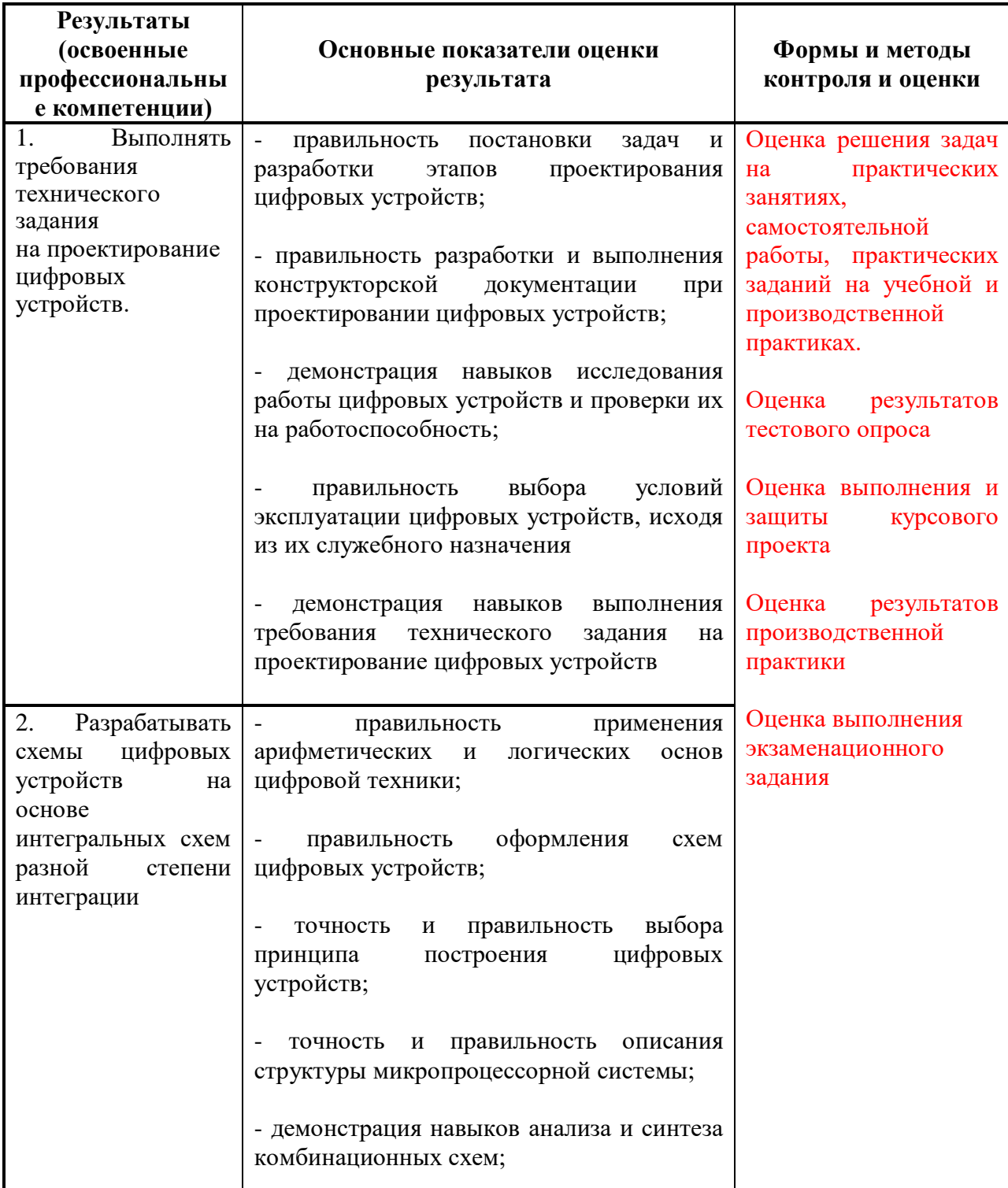

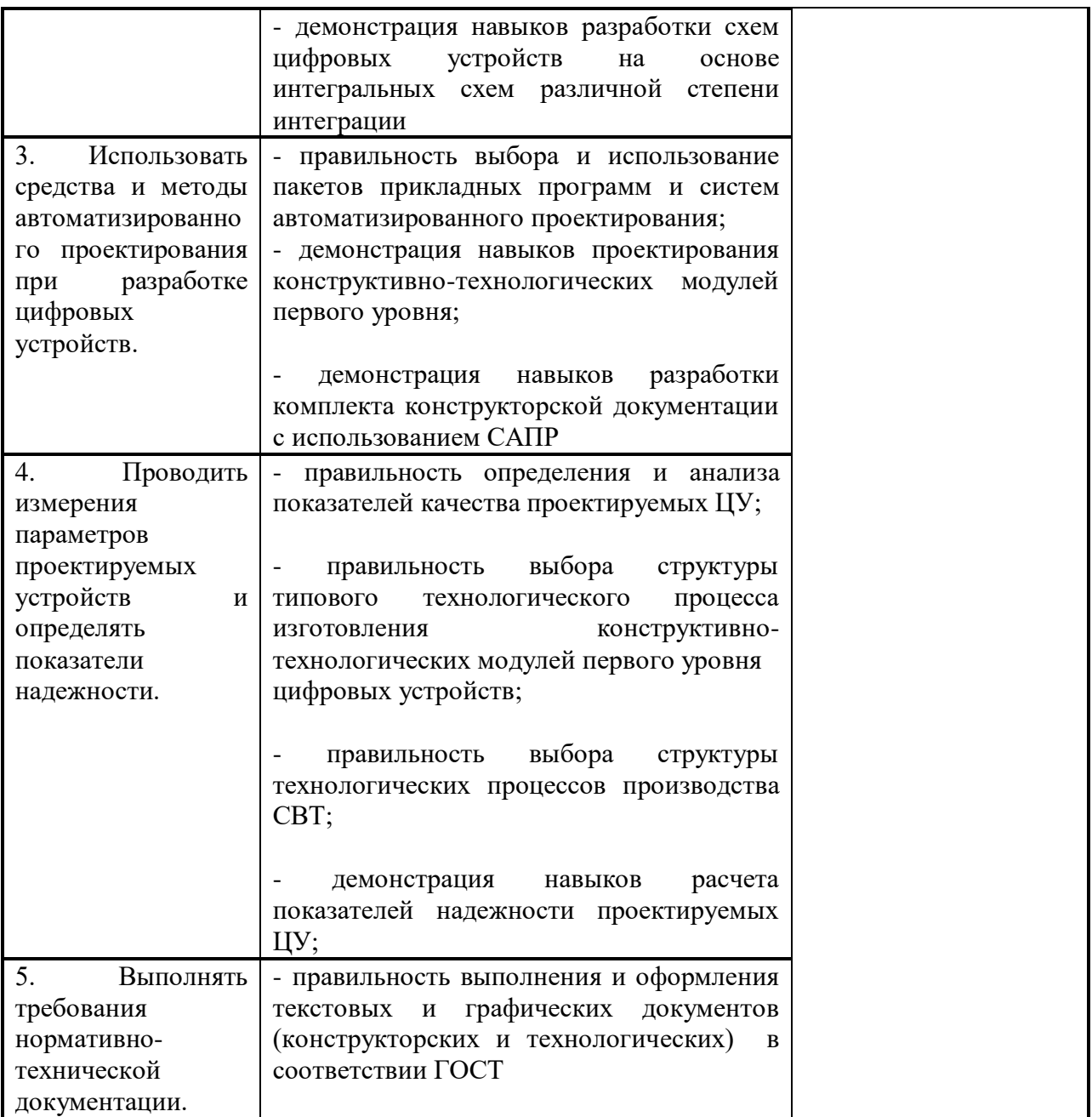

Формы и методы контроля и оценки результатов обучения должны позволять проверять у обучающихся не только сформированность профессиональных компетенций, но и развитие общих компетенций и обеспечивающих их умений.

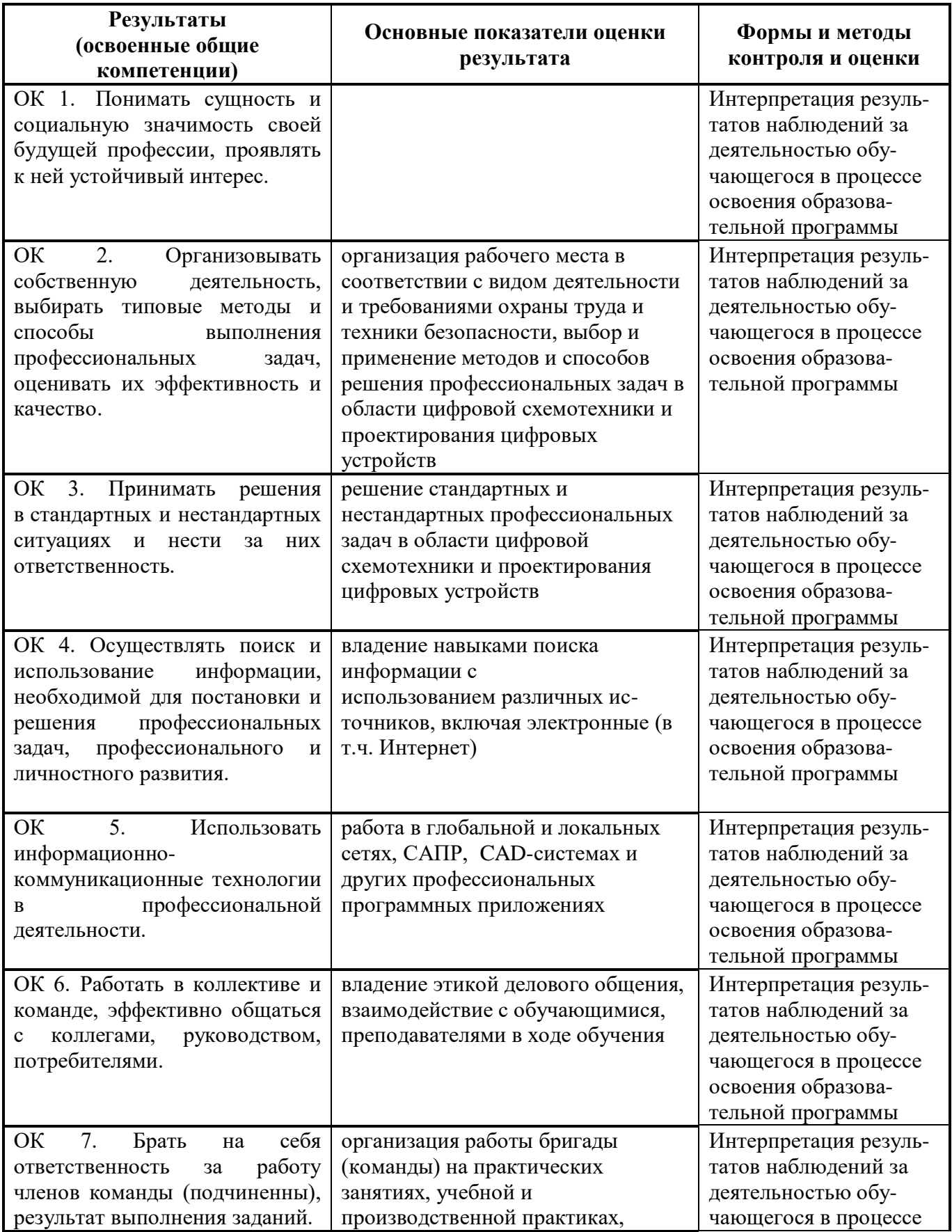

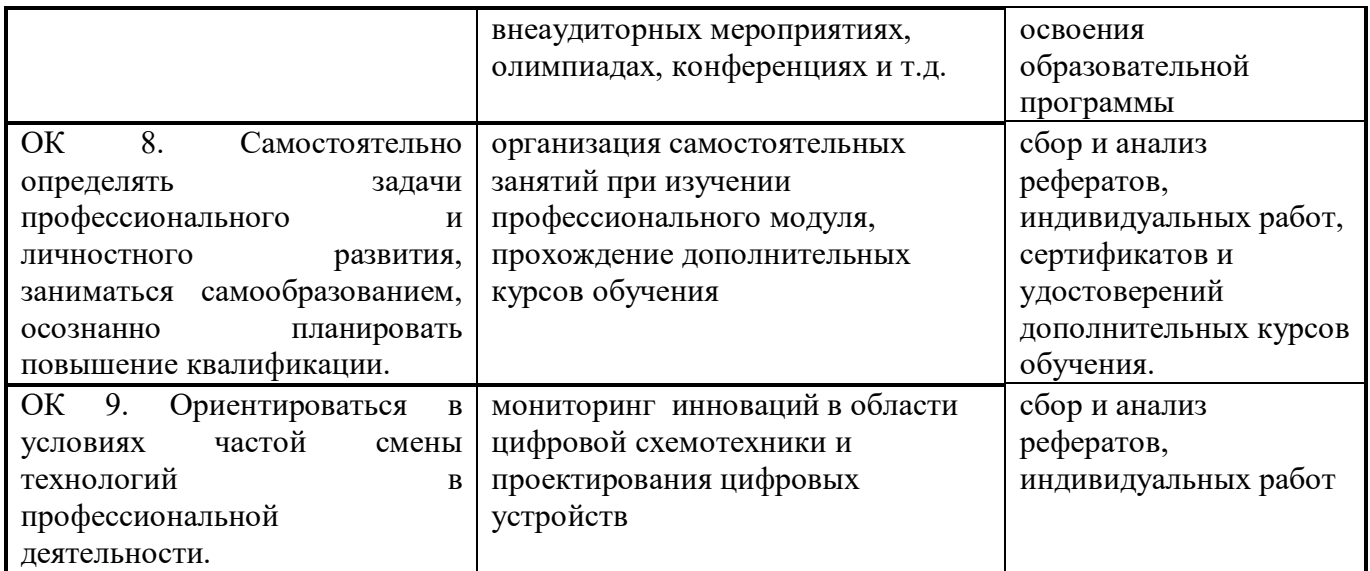